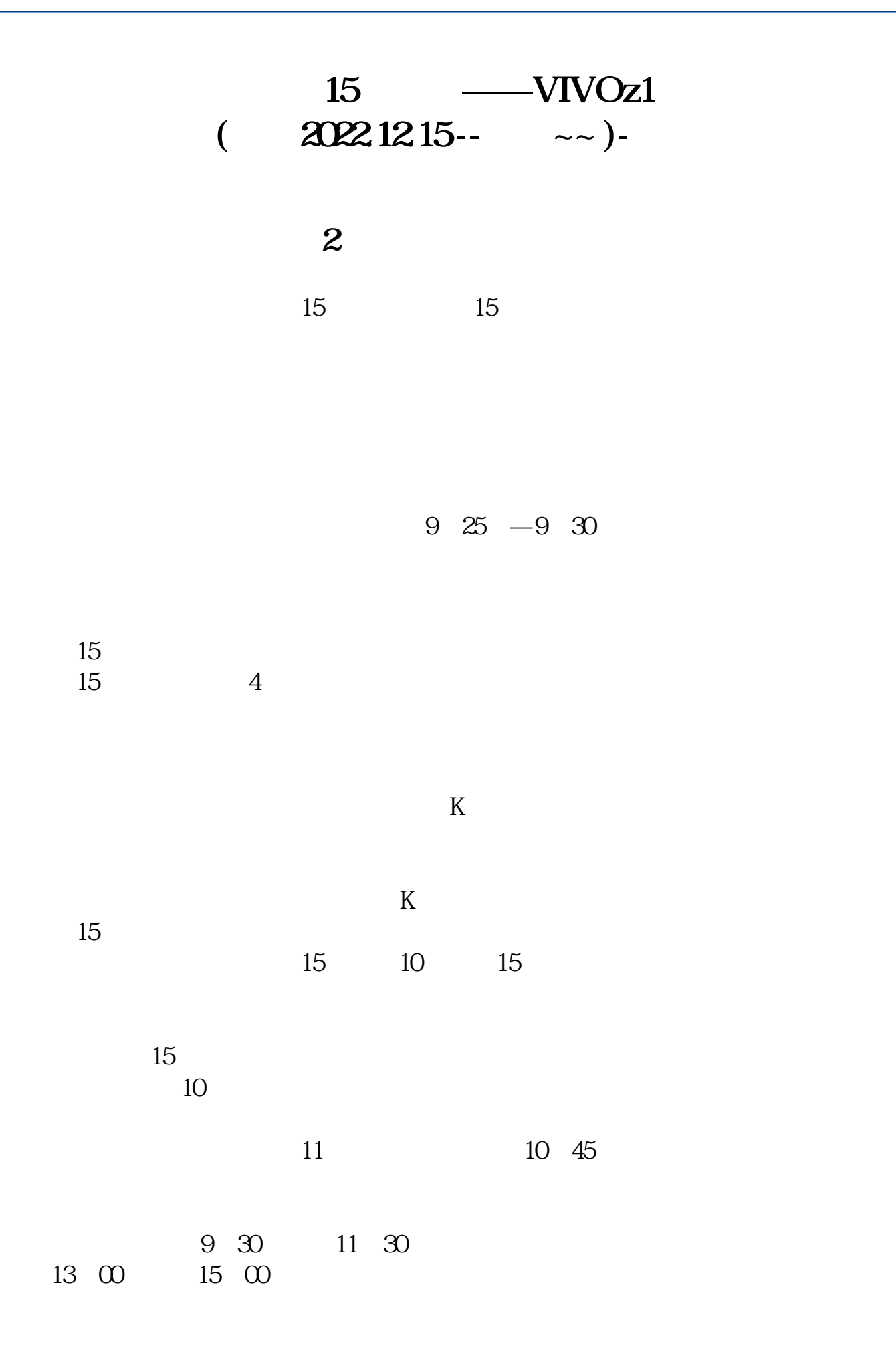

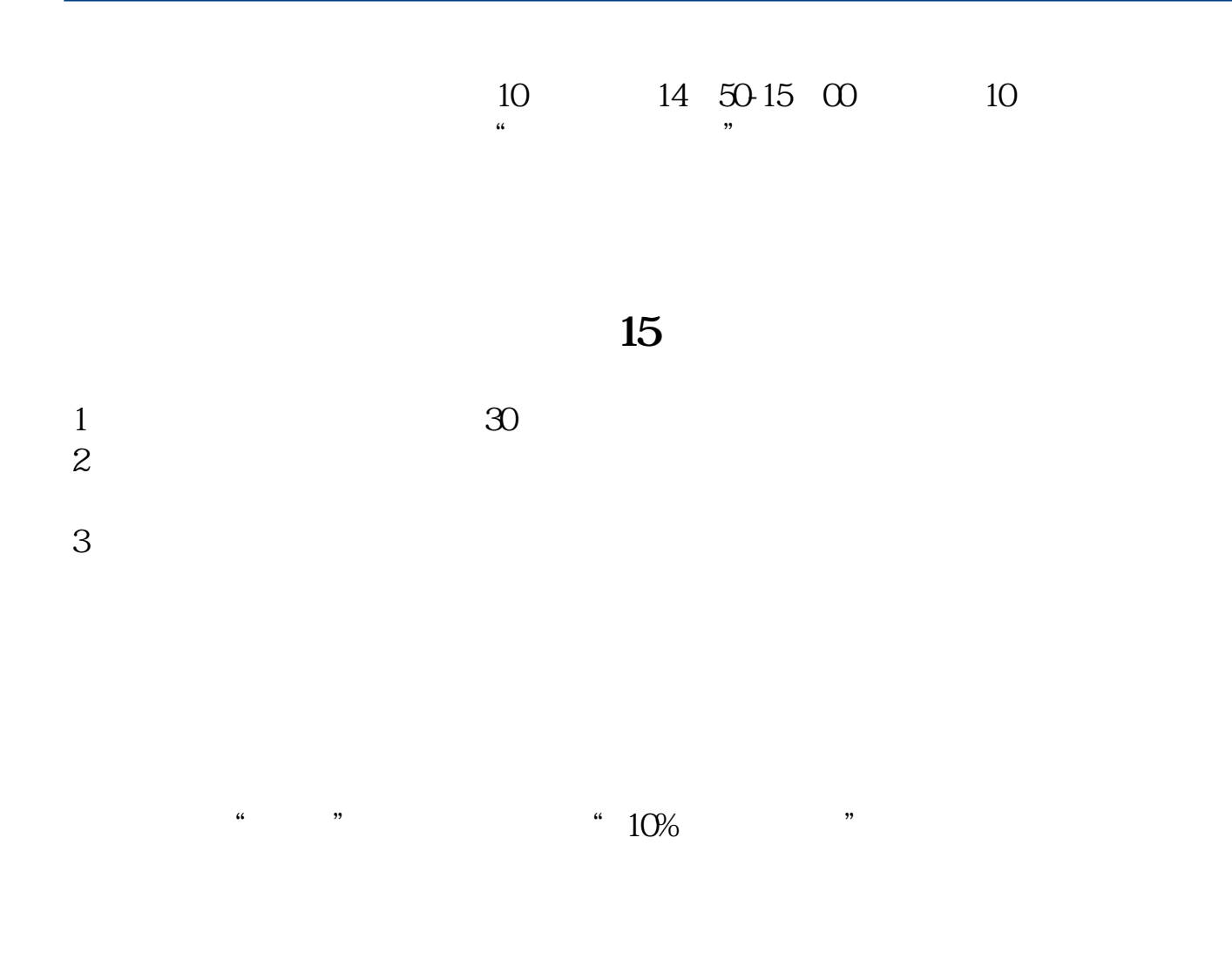

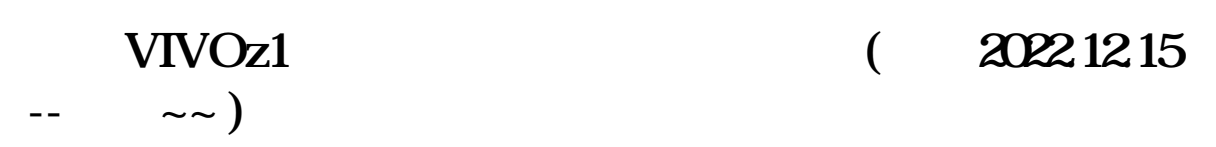

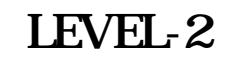

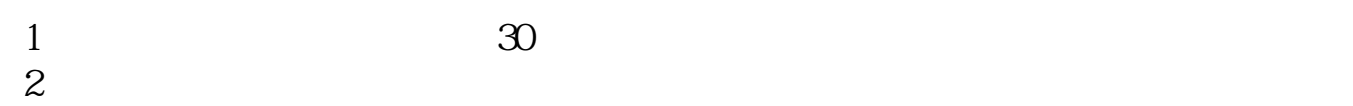

 $3 \thinspace$ 

**15 K** 1 5 15 **30 60 60**  $\omega$  $1$  $\overline{1}$  $2 \t 3 \t 4 \t 5 \t 6$ 2 and  $1$ 2)  $3$  4 5 6 K

## **MACD MACD** 15 MACD

## $2^{\prime}$  $\omega$

JX: =CROSS(MACD.DIF, MACD.DEA) SX: =CROSS(MACD.DEA MACD.DIF)  $SXD = BARSLAST(SX)$ XG COUNT(JX SXD)=0 AND SXD & gt  $= 5$ 

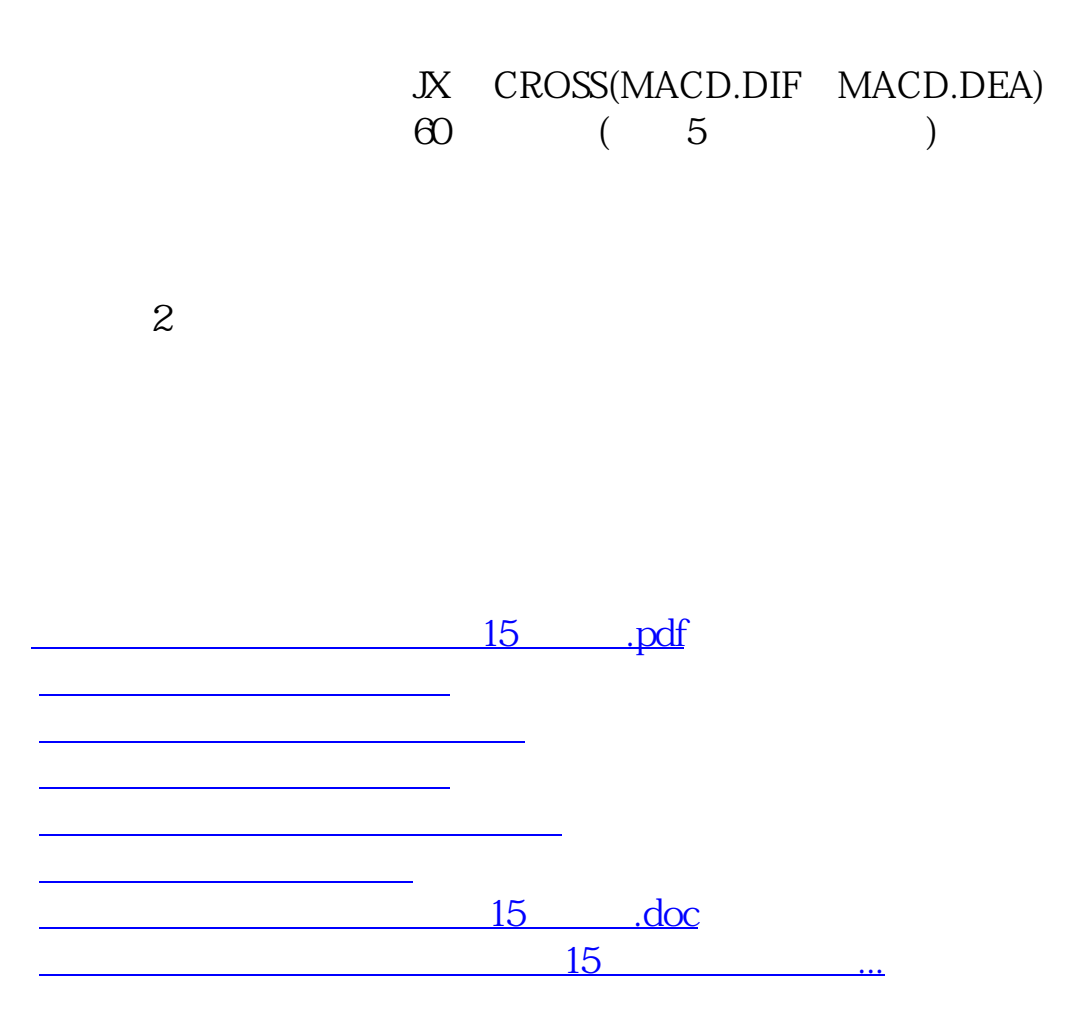

<https://www.gupiaozhishiba.com/author/30682879.html>